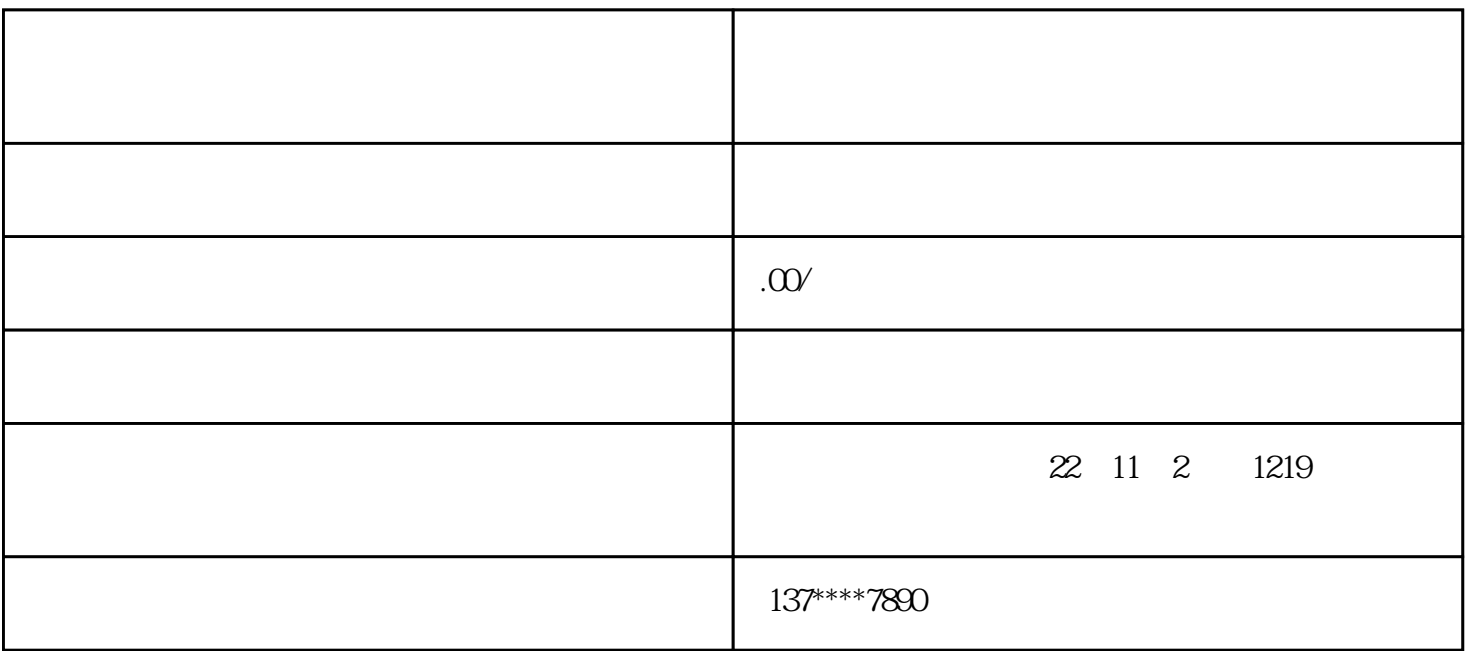

 $1$ 

 $2<sub>6</sub>$ 

 $3<sub>3</sub>$ 

 $4\,$ 

 $5\,$ 

 $6 \nightharpoonup$